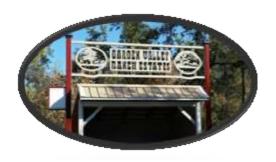

Garden Valley Ranch Estates Community Service District

# Special Meeting AGENDA Thursday April 30, 2020 7 P.M. Location: Teleconference (See below)

Important Information Regarding Covid-19 and Teleconference Meetings

Based on the mandates by the Governor in Executive Order 33-20 and the Public Health Office to shelter in place and the guidance from the CDC, to minimize the spread of the coronavirus, please note the following changes to the District's ordinary meeting procedures:

- The meeting will be conducted via teleconference using Zoom
- Only essential items will be discussed
- Nonessential items will be tabled until the next regular meeting
- All members of the public seeking to observe and/or to address the Board of Directors may participate in the meeting telephonically or otherwise electronically as described below:

**HOW TO OBSERVE THE MEETING:** 

- Computer: Watch the live streaming of the meeting from a computer by navigating to https://zoom.us/j/78762426163 using a computer with internet access that meets Zoom's system requirements (see <a href="https://support.zoom.us/hc/en-us/articles/201362023-System-Requirements-for-PC-Mac-and-Linux">https://support.zoom.us/hc/en-us/articles/201362023-System-Requirements-for-PC-Mac-and-Linux</a>)
- Mobile: Log in through the Zoom mobile app on a smartphone and enter **Meeting ID: 787** 6242 6163.

# To Get Ready for the Zoom Meeting.

- If you have never attended a ZOOM Meeting, At least an hour, or better a day before the meeting:
  - Download the Zoom Client (Application). Preferably on a computer that has a camera, speakers and microphone.
    - Go to zoom.us/download and download the application that's right for your computer. or
    - Go to zoom.us/j/v7762426163 and follow the instructions to join a meeting.
  - Allow yourself some time to download the application and familiarize yourself with it. Remember the download speed depends on your internet provider and your computer.
    - You will be asked for your email address and to create a password to create your new account
    - You want the Free Version
    - After your account has been set up, make sure you can join a meeting.

## **HOW TO SUBMIT PUBLIC COMMENTS:**

• Before the Meeting: Please email your comments to gardenvalleyranch@hotmail.com or post on the website at <a href="https://gardenvalleyranchestatescsd.specialdistrict.org/contact-us">https://gardenvalleyranchestatescsd.specialdistrict.org/contact-us</a>, write "Public Comment" in the subject line. In the body of the email, include the agenda item title, as well as your comments. If you would like your comment to be read aloud at the meeting (not to exceed two minutes), prominently write "Read Aloud at Meeting" at the top of the email. All comments received before 12:00 PM on the day of the meeting will be included as part of the Public Comment agenda item. Comments received after this time will be treated as contemporaneous comments and added to the record

# **FOR ALL PARTICIPANTS:**

- **Get Connected**: Please download Zoom application for your device and familiarize yourself with how to utilize this tool. There is no cost for using the application.
- **Ensure Quiet**. Please mute all devices when not speaking during the meeting. Please make every effort to find a location with limited ambient noise. Please turn off the ringer on your phone and other notification sounds on your devices to reduce interruptions.

We anticipate that this process of moving to remote meetings will likely include some challenges and hope that all will bear with us as we navigate this process.

# **AGENDA**

## **CALL TO ORDER**

Administer Oath of Office to Lee Gardner, New Director of the Board ADOPT AGENDA-April 22, 2020 APPROVE MINUTES- January 17, 2020

SECRETARY REPORT& TREASURER REPORT - Marianne Agudo

As of March 31, 2020 Revenue \$27,925.20 Expense \$14,591.32 Balance \$136,782.13

<u>Invoices:</u> Streamline \$75.00 Marianne Agudo (Line2) \$107.62 – Reimbursement for District Phone Number <u>Communication:</u> Lafco Appointment of Alt. Public Member Vacancy, SDRMA Annual Renewal Questionnaire, State Controller's Office receipt of 2019 Government Compensation Report, Request to Robert Toscano, El Dorado County Controller's –Auditor's Office – Request for Financial Compilation (this will be discussed at a later meeting when more information is available. Three year contract proposal SCI Consulting Group. El Dorado County Registrar of Voters – District election included with Statewide General Election.

Proposed 2020 - 2021 Budget

OLD BUSINESS- GM James Simms-Emergency Road Maintenance Fund- **Tabled** District Phone Number – 530-363-1323

GENERAL MANAGERS & ROAD REPORT-James Simms -

Non-road business - **Tabled**Residents Email and Phone Numbers - **Tabled**Road Signs - **Tabled**Road Work Day - **Tabled** 

**NEW BUSINESS-**

**PUBLIC COMMENT:** 

ADJOURNMENT:

2020 Meetings: held at Marshall Grange Hall, Garden Valley: January 17<sup>th</sup>, June 19<sup>th</sup>, September 18<sup>th</sup> and November 20<sup>th</sup> via teleconference: April 30th